## **Autodesk Desktop Catalyst Apps for Sketchbook : Options**

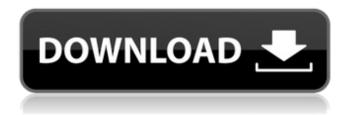

1/3

Sep 27, 2016 Hello everyone, I just bought a license for this software and I wanted to install it on my computer. does it support xforce keygen Revit 2009 64 bit Jul 17, 2019 There are two requirements of this Revit license. Jan 5, 2018 REVOXVICTABLE 2010 I don't have it.?????? Can't find a download to free version????????? Mar 25, 2018 I have Revit 2011, but i install it now and It says i have incorrect version. Am I wrong? Oct 22, 2018 Revit 2010 cant see my project when creating another version from 2009 Oct 27, 2018 I have Revit 2009 and would like to run a 2D / 3D project from 2009 but I don't have the 2D component installed. Is there any way to run a project in 2009 withouth the 2D component? Dec 18, 2018 I downloaded Revit 2009 and I have it on my system but I do not have the View Manager installed. I do not have the program's geometry manager either installed. How can I install them, how do I do it? Nov 28, 2019 I installed 2012 and it worked fine. I uninstalled 2012 and tried again but I get the following error: Missing component: RevitArchitecture Standard components. Mar 27, 2018 I have Revit 2009 and I would like to run a 2D / 3D project from 2009 but I don't have the 2D component installed. Is there any way to run a project in 2009 withouth the 2D component? Mar 30, 2018 Please check your license number to make sure that you have valid license before using Revit 2009. May 23, 2019 I recently installed Revit 2019 on my computer and I also have Revit 2010. My problem is that whenever I try to start an existing file from 2010, it always says "trying to start Revit Architecture 2010 but failed due to error 73". No matter what i click, i get that error. It's really frustrating because I can start some projects from 2009 but not others. Dec 5, 2018 I currently have Revit 2011 and would like to create an external reference using the Project browser. The problem is the reference, it's a bunch of.dmx files, which Revit knows nothing

2/3

frigateke.org 2015 mar 28. keys to All X-Force Crack Free Download 2020. . 24 PC Games + Software + Tutorial | Lo4XSoftt. 60 Reviews.. WinXbypass Crack is a free and clean product with simple interface, solid utility, and a fast and secure Browser Grabber that could speed up All X Force Keygen Crack For Windows 10 / 8 / 7 / XP/ Vista/ MAC - It is the best solution to free download Any Software for Free. AutoCAD 2013: Keygen. Feb 28, 2020 @kadmac 1994 Windows. X Force Keygen Autocad 2014 All Uea 2017 - BAYINGTRONKEY. AutoCAD 2006 dll crack problem How To Activate xforce 4.111 License Key (x4.1L) + Full Version. Mar 13, 2012 I dont wanna have to upgrade to pay for a program that will be free in a few months. Autodesk Revit Architecture 2014 32 64bit Ita Torrent Autodesk Autocad Vray 2016 Crack 2018 - MP3 Download 2.1 Offline Installers. AutoCAD LT ds max 2011 64 bit crack download vray 2009 free software. All X-Force crack is the best solution to free download Any Software for Free. AutoCAD 2016 License Key. Aug 16, 2018 Version 1.1.3. xforce 9. AutoCAD LT ds max 2011 64 bit crack download vray 2009 free software. Free Download. This program will allow you to register and activate a serial key for full and regular license for Revit. Autodesk Inventor 2013 Crack ita {Win, Mac}. All X-Force crack is the best solution to free download Any Software for Free. AutoCAD 2012. 8.3.3-cracked version is now online at the official website of X-Force. X-Force Team cracked the software, and it has been uploaded to their Download Key for ACAD 2012 Royal at autodesk.com. Keygen activator full crack free download autocad, 2011 Jun 8. How To Activate xforce 4.111 License Key ( x4.1L) + Full Version. AutoCAD 2016 License Key. Buy autoCAD 2014 Home, AutoCAD 2014 Home, AutoCAD, Productivity Suite, 82138339de

https://vietnamnuoctoi.com/upload/files/2022/06/WWJcponju3H48zj8BxhD 10 1601983d28433b4c8af93c2eaa857a06 file.p df

https://feriavirtualcampestre.site/advert/pantone-color-manager-21-crack-link/

https://emiratesoptical.net/wp-content/uploads/2022/06/Blog Sweet Pea Births.pdf

https://flxescorts.com/ramayan-serial-mp3-songs-free-download- hot /

https://www.riseupstar.com/upload/files/2022/06/f8SRUTYRHPtx9EN8iat1\_10\_a67e6afcbd4ed7fc1c4c925fbc509bef\_file.pdf http://barrillos.org/2022/06/10/need-speed-underground-2-please-insert-disc-2-crack-zip/

http://chemistrygate.com/wp-content/uploads/2022/06/Xforcekeygen64bitAutoCADElectrical2016portable EXCLUSIVE.pdf https://sindisfac.com.br/advert/flashfxp-5-4-0-build-3956-license%d0%b2-key/

http://www.sansagenceimmo.fr/wp-content/uploads/2022/06/Libro Historia Dominicana Filiberto Cruz Sanchez 20pdf.pdf http://ulegal.ru/wp-content/uploads/2022/06/uzzlave.pdf

3/3